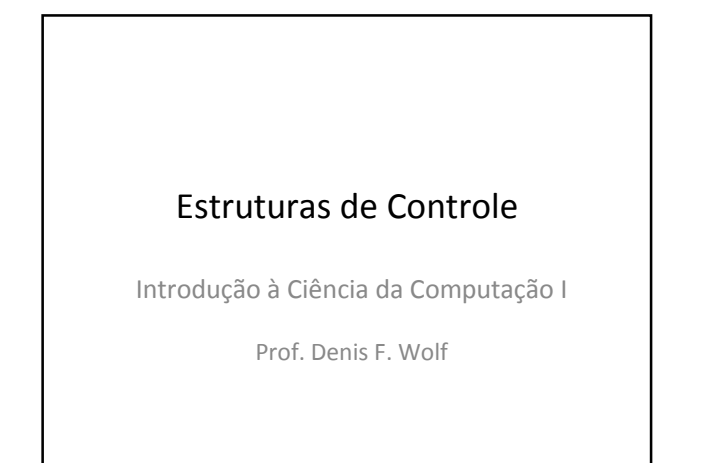

### Estruturas de Controle

- ESTRUTURA SEQUENCIAL
- ESTRUTURAS CONDICIONAIS
	- Estrutura Condicional Simples
	- Estrutura Condicional Composta
	- Seleção entre duas ou mais Seqüências de Comandos
- ESTRUTURA DE REPETIÇÃO
	- Repetição com Teste no Início
	- Repetição com Teste no Final
	- Repetição Contada

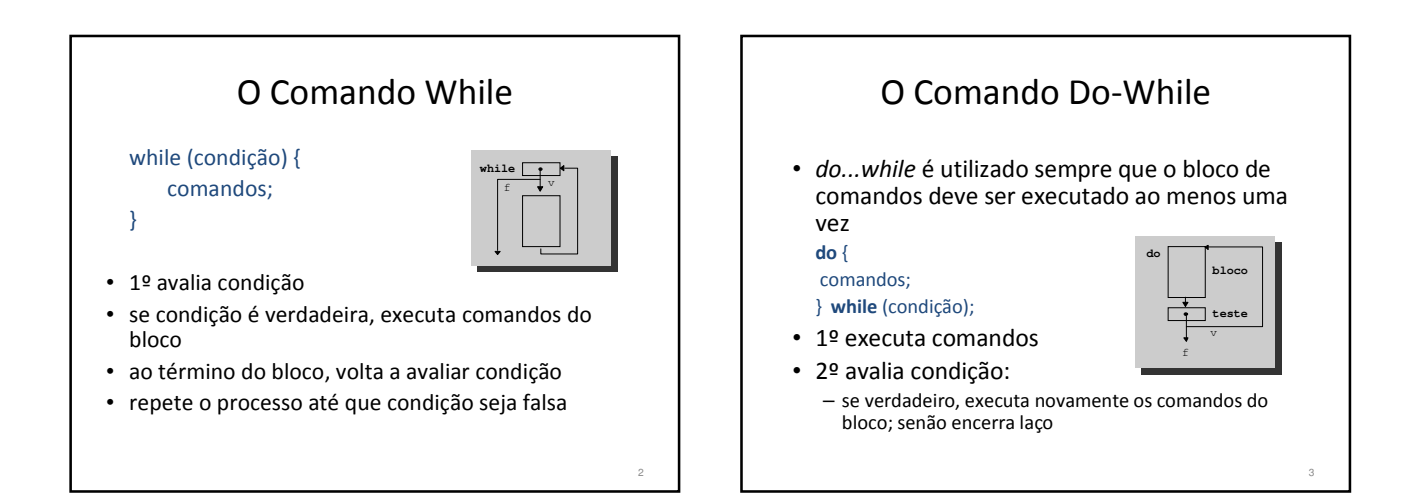

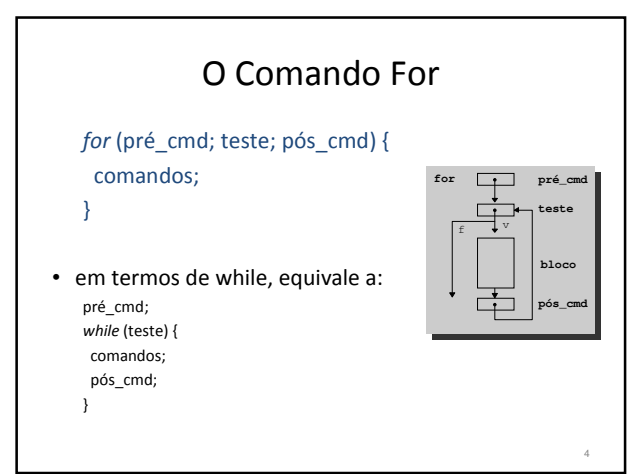

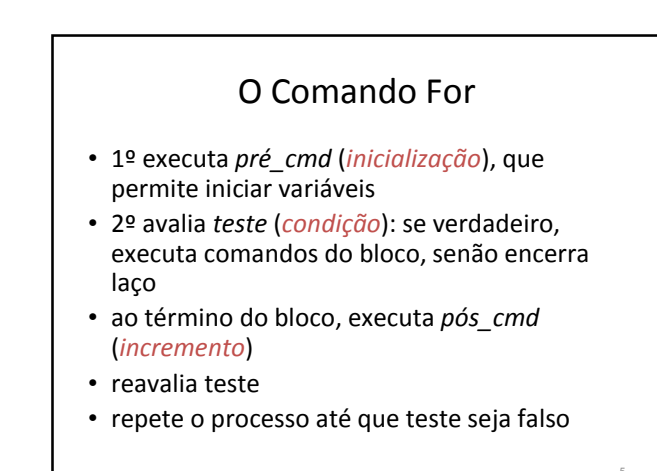

### O Comando For

• O loop for é usado para repetir um comando, ou bloco de comandos, diversas vezes, de maneira que se possa ter um bom controle sobre o loop.

for (inicialização; condição; incremento) { seqüência de comandos;

}

# O Comando For • Exemplo: Escreve a tabuada do 2 na tela #include <stdio.h> int main( ) { int i;

for ( i=1; i <=10; i++) printf("2 x %d = %d\n", i, 2\*i);

return 0;

}

6

8

# O Comando For

- Podemos omitir qualquer um dos elementos (inicialização, condição ou incremento) do for.
- Por exemplo:

}

for (inicialização; ;incremento) { seqüência de comandos;

- Este é um loop infinito porque será executado para sempre (não existindo a condição, ela será sempre considerada verdadeira), a não ser que ele seja interrompido.
- Para interromper um loop como este usamos o comando break.

## Exercícios

- 1) Ler  $x \in y$  e calcular  $x^y$
- 2) Ler x e y e depois exibir a soma dos números de x a y (suponha  $x < y$ ).
- 3) Faça um programa para calcular o valor da seguinte série:

$$
S = \frac{1}{1} + \frac{3}{2} + \frac{5}{3} + \frac{7}{4} + \dots + \frac{99}{50}
$$

# Exercícios

- 4) Crie um programa que receba um valor positivo inteiro e imprime os divisores desse valor.
- 5) Criar um programa em C que determina os números de 0 a 5000 que são quadrados perfeitos (a raiz é um número inteiro). Não é permitido o uso de comandos do C para potência e raiz.
- 6) Calcular e escrever o valor do número π , com precisão de 0.0001, usando a série π= 4 − 4/3 + 4/5 - 4/7 + 4/9 - 4/11... Mostrar quantos termos foram necessários para se obter a precisão desejada.